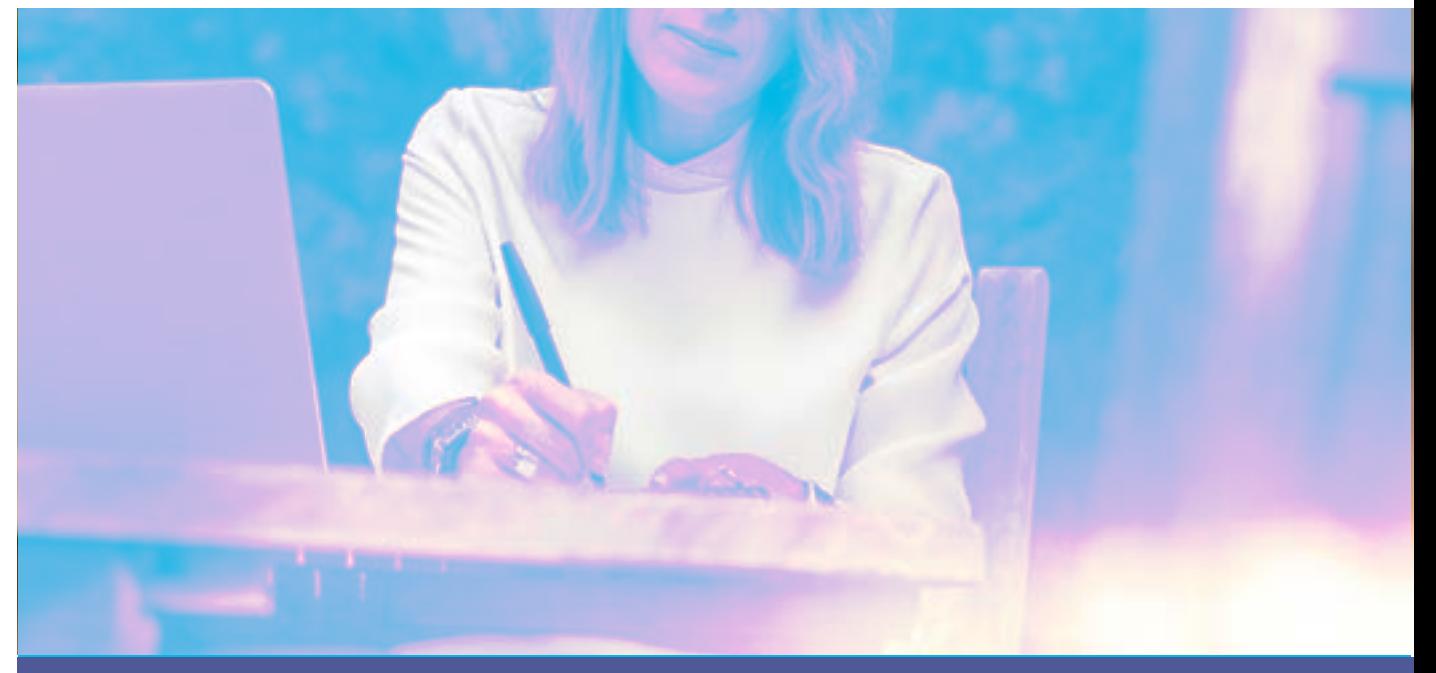

## **¿Cómo abordar nuestras primeras traducciones jurídicas y no «perder el juicio» en el intento?**

**La rama jurídica presenta características peculiares que le son propias y suelen generar dolores de cabeza al enfrentarlas las primeras veces. Si bien, generalmente, estos temas se tratan mucho en la facultad (vocabulario, estilo de redacción, conceptos intrínsecos del derecho), en la práctica, a la hora de traducir para un cliente un documento de esta índole, surgen bastantes complicaciones. Debido a esto, quisimos presentar una suerte de breve guía donde se indica qué pasos podemos seguir para que las primeras traducciones jurídicas no nos hagan «perder el juicio».**

| Por el **traductor público Federico Viale**, el **traductor público Facundo Murillo** y la **traductora pública Oriela Bruno**, integrantes de la Comisión de Traductores Noveles

**EL presente artículo se estructura de la siguiente manera: fuentes oficiales de investigación y búsqueda de terminología para estar al día de las últimas novelades y adquirir vocabulario específico; cómo sacarles el mayor** vestigación y búsqueda de terminología para estar al día de las últimas novediccionarios y recursos en línea; y cómo resolver un caso práctico. ¡Vamos por ello!

## **Fuentes oficiales de investigación y búsqueda de terminología para estar al día de las últimas novedades y adquirir vocabulario específico**

Para poder encarar una traducción jurídica de la mejor manera, es muy útil aprender de modelos reales de normativa y de documentos jurídicos. Leer textos del derecho argentino y del derecho extranjero en cuestión nos ayuda a comprender mejor la técnica, la jerga, los conectores y las expresiones más comunes. Así, podremos observar la técnica de escritura de los más destacados juristas y utilizarla, si el documento por traducir lo amerita.

**¿Cómo abordar nuestras primeras traducciones jurídicas y no «perder el juicio» en el intento?**

Por un lado, para acceder a este tipo de textos del sistema jurídico de nuestro país, existen distintas fuentes de consulta que nos permiten contar con información confiable y actualizada. Aquí se mencionan las más importantes y que, por ello, todo traductor debe conocer y usar.

En primer lugar, es primordial estar familiarizados con el sitio web InfoLeg ([http://www.infoleg.gob.ar\)](http://www.infoleg.gob.ar/). Se trata de una base de datos legislativos del Ministerio de Justicia y Derechos Humanos de la Nación y está conformada por documentos digitales actualizados, tales como leyes, decretos, decisiones administrativas y todo acto que deba publicarse en la primera sección del Boletín Oficial. En la página de inicio, además de poder buscar normas en particular, encontramos distintas secciones que facilitan la búsqueda, por ejemplo, secciones específicas sobre constituciones, códigos, recopilaciones temáticas, entre otras. InfoLeg siempre será útil para buscar normativa actualizada que guarde relación con nuestro texto por traducir.

En segundo lugar, hay varios sitios web oficiales que proporcionan información jurídica relevante. El más completo a nivel nacional quizás sea el Sistema Argentino de Información Jurídica (SAIJ) ([http://www.saij.gob.ar](http://www.saij.gob.ar/home)), que también depende del Ministerio de Justicia y Derechos Humanos. SAIJ brinda información jurídica de normas, jurisprudencia, doctrina e incluso actos administrativos. Uno de sus mayores beneficios es el acceso a doctrina. Muchas veces, a la hora de traducir, nos encontramos con expresiones o términos jurídicos confusos que ni la legislación ni la jurisprudencia nos permiten comprender en su totalidad, y es en esos casos cuando la búsqueda de doctrina jurídica va a ser la herramienta que nos permita avanzar. Es importante destacar que SAIJ da acceso a legislación y jurisprudencia tanto nacional como internacional.

Asimismo, al investigar, también es conveniente conocer el sitio web de la Corte Suprema de Justicia de la Nación ([https://www.csjn.gov.ar\)](https://www.csjn.gov.ar/), que permite acceder a sentencias (sumarios y fallos completos), resoluciones y acordadas de la Corte; y el Centro de Información Judicial (CIJ) [\(https://www.cij.gov.ar](https://www.cij.gov.ar/inicio.html)), organismo que pone a disposición los fallos más recientes de las cámaras federales y nacionales de apelaciones de todo el país, además de publicar informes especiales dedicados a casos de trascendencia pública.

Por otro lado, para poder investigar en el ámbito internacional, siempre es recomendable recurrir a sitios web oficiales de organizaciones u organismos relacionados con la materia que nos interese. Los textos o documentos que allí encontremos podrán asistirnos al realizar una traducción sobre temas jurídicos. Debido a la gran cantidad de alternativas, aquí solo se mencionan fuentes de consulta de la Unión Europea (UE) y de la Organización de Naciones Unidas (ONU).

En cuanto a la Unión Europea, gracias a la cantidad de idiomas con los que trabaja dicha asociación económica y política de países, es posible obtener información y documentos oficiales en nuestras lenguas de trabajo. En relación con la búsqueda de documentos jurídicos, recomendamos consultar EUR-Lex [\(https://eur-lex.](https://eur-lex.europa.eu/homepage.html) [europa.eu/homepage.html\)](https://eur-lex.europa.eu/homepage.html), una base de datos que recoge diversos tipos de textos, como tratados, legislación, jurisprudencia de la Unión y jurisprudencia nacional de los Estados. Asimismo, allí se puede encontrar la sección denominada «Síntesis de la legislación de la UE» ([https://eur-lex.europa.eu/browse/summaries.](https://eur-lex.europa.eu/browse/summaries.html) [html](https://eur-lex.europa.eu/browse/summaries.html)), que contiene explicaciones breves y sencillas de los principales actos jurídicos adoptados por la UE, información que podría darnos ese empujón inicial, que a veces necesitamos, para saber por dónde continuar investigando.

Luego, en lo que respecta al contenido jurídico que se puede encontrar en la órbita de la ONU, existen distintas fuentes de consulta según la temática de nuestra traducción, en una amplia variedad de idiomas. A modo de ejemplo, se mencionan tres sitios que pueden resultar útiles y que demuestran la especialización de cada uno en un área determinada del derecho.

Para empezar, es recomendable investigar el sitio web de la Oficina del Alto Comisionado de las Naciones Unidas para los Derechos Humanos (ACNUDH), que contiene un amplio listado de distintos instrumentos universales de derechos humanos [\(https://www.ohchr.org/SP/Profession](https://www.ohchr.org/SP/Profession
alInterest/Pages/UniversalHumanRightsInstruments.aspx) [alInterest/Pages/UniversalHumanRightsInstruments.](https://www.ohchr.org/SP/Profession
alInterest/Pages/UniversalHumanRightsInstruments.aspx) [aspx\)](https://www.ohchr.org/SP/Profession
alInterest/Pages/UniversalHumanRightsInstruments.aspx). Luego, en lo relativo al derecho laboral, se puede

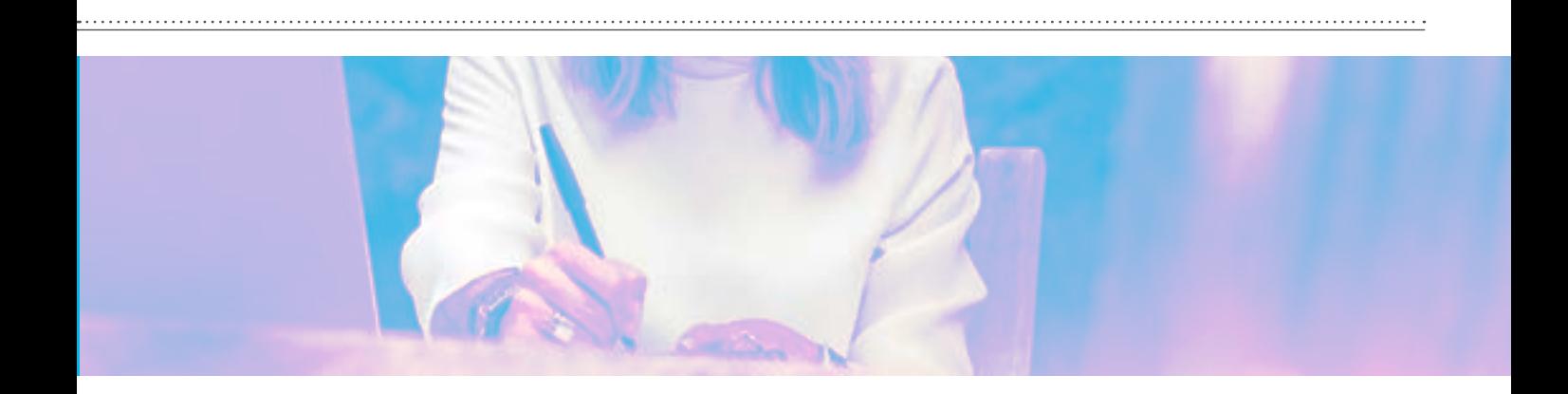

consultar el sitio web de la Organización Internacional del Trabajo (OIT) [\(https://www.ilo.org/global/lang--es/](https://www.ilo.org/global/lang--es/index.htm) [index.htm](https://www.ilo.org/global/lang--es/index.htm)), organismo especializado de la ONU, que brinda acceso a normas internacionales del trabajo (convenios y recomendaciones) que constituyen instrumentos jurídicos, preparados por Gobiernos, empleadores y trabajadores, en los que se establecen principios y derechos básicos en el trabajo. Finalmente, para investigar sobre propiedad intelectual, contamos con el sitio web de la Organización Mundial de la Propiedad Intelectual (OMPI) ([https://www.wipo.int/](https://www.wipo.int/portal/es/) [portal/es\)](https://www.wipo.int/portal/es/), otro organismo especializado de la ONU, que contiene normativa e información fundamental sobre derechos de autor, patentes, marcas y diseños industriales.

Como se puede observar, tenemos muchas herramientas a nuestro alcance para realizar una buena investigación sobre temas legales. Lo importante es consultar fuentes oficiales y, a partir de allí, poder comprender el tema jurídico por traducir tanto desde nuestro derecho nacional como desde el extranjero.

Otro aspecto que es valioso para poder encarar traducciones jurídicas con la mayor confianza y decisión posibles es mantenernos actualizados sobre las cuestiones jurídicas, tanto nacionales como internacionales. Para ello, puede ser útil suscribirse a *newsletters* de distintos portales de abogados o tener el hábito de leerlos con cierta regularidad, así como también portales de noticias judiciales y de los colegios o las asociaciones profesionales de abogados. Esto no solo nos permite estar informados sobre las últimas resoluciones judiciales y nuevas normativas, sino que también nos sirve para poder identificar los temas con mayor presencia en la justicia nacional e internacional, para así interiorizarnos en ellos e incluso, si lo creemos conveniente, capacitarnos.

## **Cómo sacarles el mayor provecho a los diccionarios y recursos en línea**

Al traducir, podremos hacer uso de una vasta cantidad de diccionarios y glosarios en línea. Puede ocurrirnos que, ante tantos recursos, perdamos tiempo consultando todos y terminemos con más dudas. Una buena opción para evitar este problema es recurrir primero a los diccionarios específicos, como, por ejemplo, el *Black's Law Dictionary*, un diccionario monolingüe de inglés, en donde vamos a encontrar la definición de una inmensidad de términos jurídicos. Otra opción es el *Diccionario jurídico elemental* de Guillermo Cabanellas de las Cuevas, una fuente de consulta bilingüe de terminología jurídica bastante útil.

Luego, en un segundo plano, podremos recurrir a glosarios en línea y buscadores de equivalentes entre distintos idiomas en la web:

— [https://www.proz.com/search:](https://www.proz.com/search/) En esta página podemos buscar terminología de varias ramas, no solo la jurídica, en glosarios subidos previamente por colegas.

— [https://www.linguee.es:](https://www.linguee.es/) En este sitio podemos encontrar cómo se tradujo un término en páginas web. De esta manera, se nos presenta, de un lado, una parte del texto en donde aparece el término que buscamos y, del otro lado, cómo se resolvió dicha traducción.

— [https://www.wordreference.com](https://www.wordreference.com/): Funciona como un diccionario bilingüe y como un foro de consulta, en donde algunos plantean dificultades y otros responden.

Hay muchas más herramientas similares a estas, tal vez mejores, tal vez iguales o de menor calidad. Es una realidad conocida por todos que este tipo de recursos suelen estar bastante bastardeados en el ambiente académico. Sin embargo, si los usamos bien y a conciencia, pueden ser muy útiles y ahorrarnos mucho tiempo. Pero ¿cómo podemos fiarnos de que el término que tradujeron en ProZ está bien, de que la opción que ofreció Linguee es correcta o de que debemos optar por lo que respondió una persona de Inglaterra, quien no es un traductor, en un foro de WordReference?

Muy sencillo, deberemos consultar en un buscador, como Google, los términos que encontramos en estas páginas y que nos parece que podrían ser las equivalencias correctas para nuestra traducción, para verificar que se usen realmente de esa manera en el otro idioma.

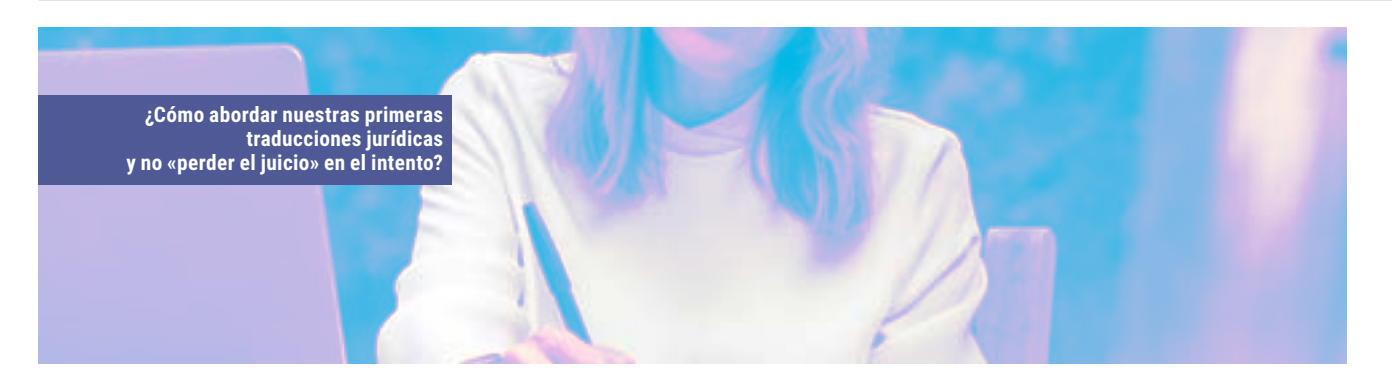

Por medio de esta búsqueda y de la consulta de las fuentes mencionadas al principio del artículo, no solo vamos a acelerar los tiempos para confirmar que podamos hacer uso de la opción que encontramos, sino que, además, en caso de que no nos sirva, nos acercaremos al equivalente correcto. Es decir, si debemos traducir el nombre de determinado organismo o un término muy específico, compuesto de varias palabras, y no lo encontramos en los diccionarios, pero vemos que hay una posible traducción en algunos de estos recursos, podremos consultar en Google si efectivamente es correcto. En caso de que no se traduzca de esa manera, los resultados de la búsqueda nos van a ir mostrando qué palabras del nombre de ese hipotético organismo han aparecido en páginas gubernamentales, por ejemplo, y podremos utilizarlas como punto de partida para investigar cómo traducirlo.

## **Cómo resolver un caso práctico**

Ahora, resolvamos un ejemplo práctico juntos. La traducción del término *abogado* puede presentar varias dificultades debido a las diferencias que existen entre el sistema jurídico argentino y los del Reino Unido o de los Estados Unidos. Para resolverlo, comencemos por analizar dichas diferencias.

En el Reino Unido, podemos encontrarnos con los términos *barrister*, *solicitor* y *lawyer*. Los *solicitors*, generalmente, tienen funciones de asesoramiento para sus clientes; por ejemplo, se encargan de confeccionar distintos documentos legales, producir o conseguir pruebas, conciliar entre partes, entre muchas otras. Debemos hacer hincapié también en la palabra *generalmente*, debido a que en las últimas décadas se han producido varios cambios importantes en la regulación de las competencias de estos profesionales del derecho de este sistema. Los *barristers* (¡quienes solían usar peluca!) son aquellos profesionales que representan a los litigantes ante los distintos tribunales, cortes o jurados. Por último, *lawyer* es el término genérico que se le adjudica a aquel profesional en materia jurídica.

En el sistema estadounidense, se nos presentarán los términos *attorney-at-law* o *attorney*, su abreviación. Ellos son quienes ejercen la representación legal del cliente en todas las instancias o, incluso, quienes ofician de fiscal. ¡Pero cuidado! Estos términos en el Reino Unido hacen referencia simplemente a los fiscales, no a los abogados. Y no nos olvidemos de los *lawyers* para referirnos a toda persona con un grado en Derecho.

Por suerte, en la Argentina es algo más simple: ¡abogados!

Es importante destacar que toda esta información sobre los letrados está disponible, justamente, en los materiales de consulta que se mencionaron antes.

Entonces, ¿cómo podemos encarar nuestra traducción? Un primer consejo básico que puede resultar muy útil e ingenuo es «desconfiar» y ¡de todo! Pero no nos preocupemos, la experiencia nos perfeccionará para cada vez desconfiar menos. No obstante, es la desconfianza lo que nos generará esa necesidad de investigar y consultar y, ¿por qué no?, aprender mientras trabajamos, un hermoso beneficio que nos regala nuestra profesión.

Para resolver un caso como el que usamos de ejemplo, tendremos que revisar todo —sí, ¡todo!—, conocer la procedencia del documento, en qué instancia del proceso se encuentra, qué funciones ejercen los intervinientes; todo dato obtenido nos acercará cada vez más a nuestra solución. Una vez que sepamos tanto como sea posible y hayamos desconfiado todo lo necesario, debemos comenzar nuestra tarea de detective de diccionarios y material de consulta y, así, sumergirnos en sus definiciones y descripciones, compararlos entre los distintos materiales en el idioma de origen y el de destino. Todo este trabajo nos permitirá ser ese juez que determina cómo resolver cada caso y aplicarle una sentencia fundada a nuestra elección. O, mejor aún, como nunca falta esa pregunta incómoda que solemos sufrir algunos traductores cuando nos comparan con diccionarios  $-z$ y cómo se dice esto?, ¿y aquello?—, capaz llegue el día en el que nos pregunten cómo se dice *abogado* en inglés y podamos ahuyentarlos para siempre con nuestra hermosa y tan detallada explicación.